# MONITOUCH FLUS EXPRESS

## *V-SFT Version Upgraded News*

**Issue No. 4 2008**

**In Industry**

## **V-SFT-5 (5.3.0.0 or later)**

V8 series now carries more powerful functions!

More and more enhanced V-SFT Ver. 5 will strongly support your screen program configuration and updating of V8 series. **First**

## **Web Camera (Available with V-SFT Ver. 5.3.0.0 or later)**

**Feature: It can display the images of the network camera connected on the Ethernet with V8. Monitoring of the remote location and entirely production lines can be effectively realized.**

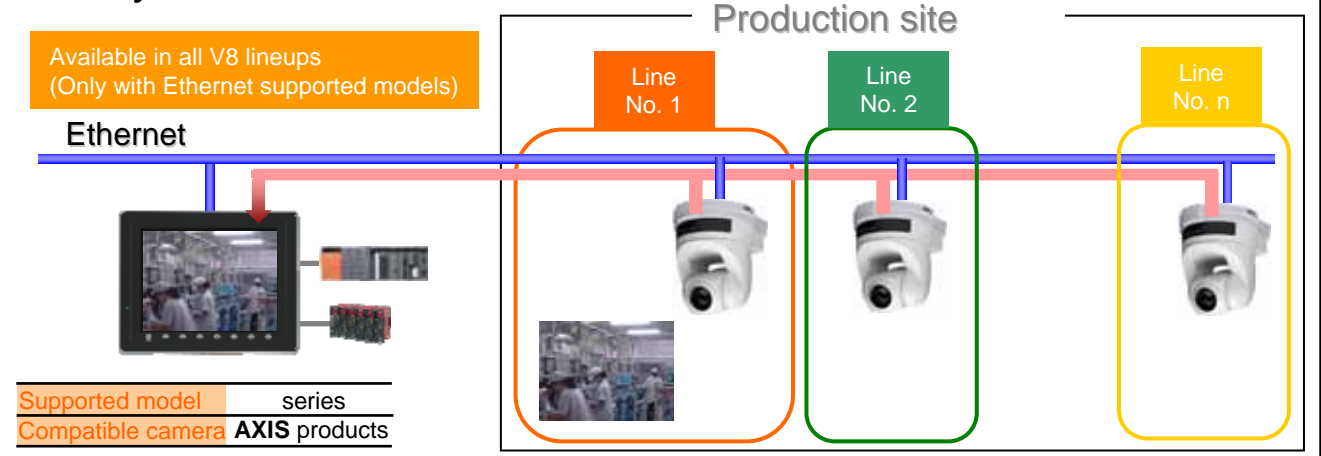

**- Easy setting only by placing the display area with IP address and port No. of the network camera set.**

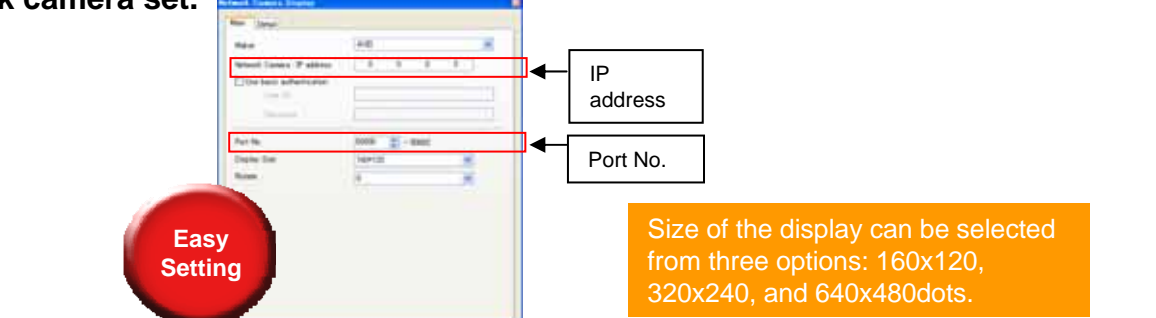

- **With the camera, which supports the motion and zoom functions, Monitouch can control these functions by sending commands.**
	- 1) Motion (Available only with supported camera) 1) Motion (Available only with supported camera) Easily control the network camera to turn around from the remote location. Ethernet

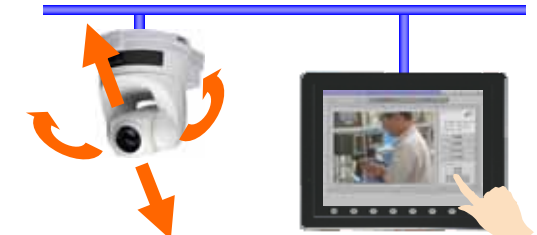

2) Zoom (Available only with supported camera) 2) Zoom (Available only with supported camera) Utilize the zoom function easily from the remote location.

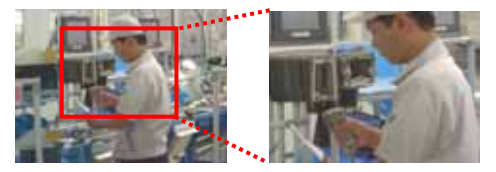

All brand names and product names in above are trademarks or registered trademarks of their respective companies.

## **MONITOUCH NO EXPRESS**

## **Additional Alarm Function (Available with V-SFT Ver. 5.3.0.0 or later)**

It is possible to display the registered parameter with associated message at the alarm generation. For example, when the water temperature exceeding 40 deg C, not only the alarm of "Caution," but the variable thermal data such as "40 deg C! Caution!" can be displayed at the same moment. It made us easier to analyze the cause of the malfunction by receiving a more detailed information.

## **Setting Image**

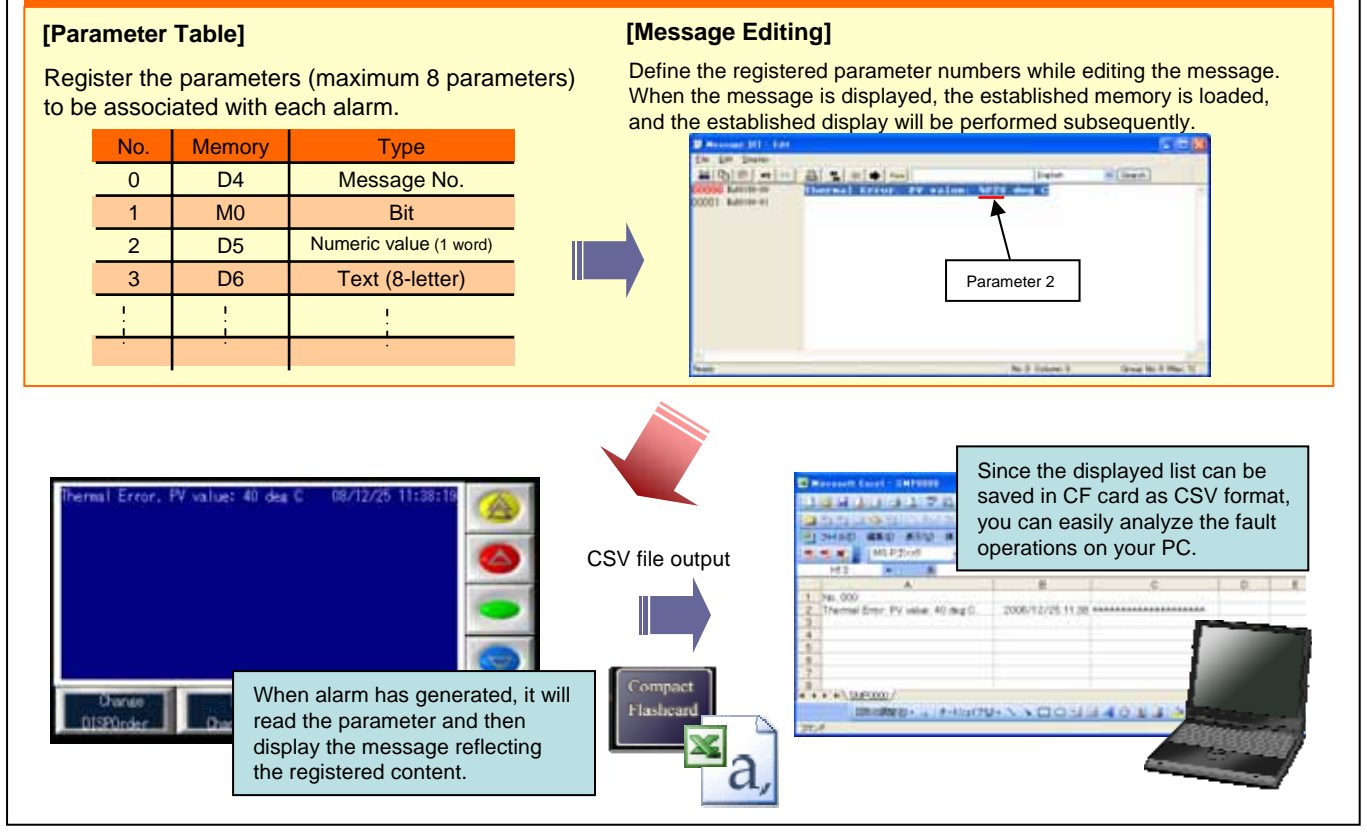

## **Various other new functions such as USB/Ethernet ladder transfer, Selective transfer, and Multilink 2 Ethernet are also available.**

#### **Free version upgrade of the configuration software V-SFT-5**

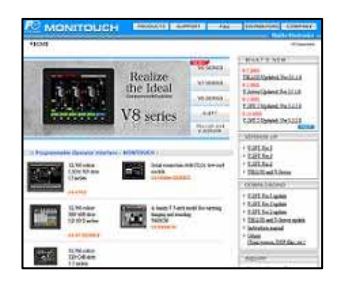

The configuration software (updated version) can be downloaded from the following website.

Website:

**http://www.hakko-elec.co.jp/en/download/09vsft5/index.html#02**

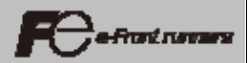